# Laurent Claessens

laurent@claessens-donadello.eu 18, rue Pasteur, 25000 Besançon 07 82 57 73 25 – 03 63 01 40 29 <https://laurent.claessens-donadello.eu> <https://github.com/LaurentClaessens>

— Recherche scientifique au sens large (mathématique, physique, . . . ) — Développement logiciel (Python,  $C_{++}$ ,

— Calcul scientifique, modélisation, simu-

Java déjà connus) ;

**Objectifs**

Développeur logiciel (C++, Java, Python) Mathématique : calcul scientifique, géométrie différentielle

37 ans

Français, italien, anglais (courants)

## **Informatique**

- Installer, utiliser, dépanner sous **Linux**.
- Programmer en **Python**, y compris les paquets **Sage** de calcul scientifique.
- Programmation orientée objet en **C++** (niveau L2 en informatique).
- Programmation concurrente en **Java** (niveau L3 en informatique).
- **Scilab**, **Mathematica** et **Matlab**.

## **Formation**

lation.

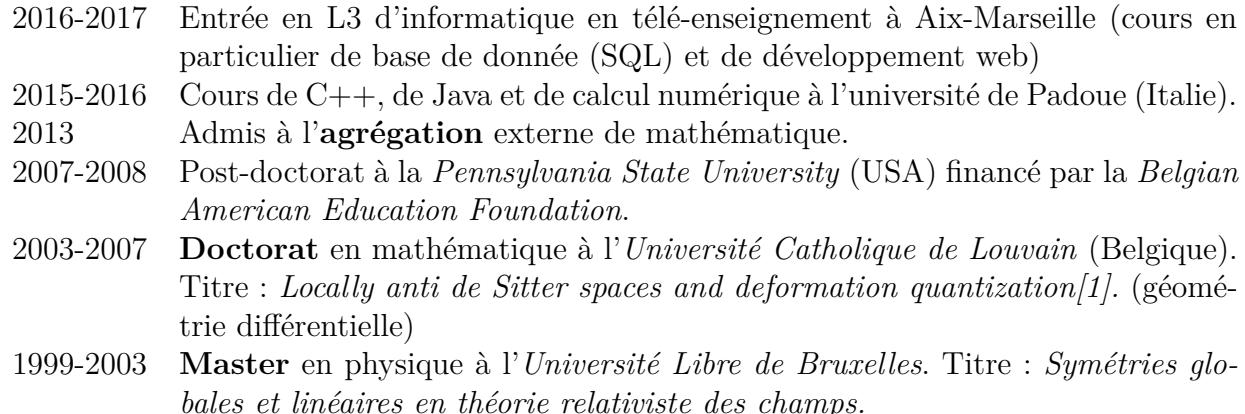

## **Activité professionnelle**

- 2012-2015 Enseignant au lycée et au collège. J'ai dactylographié toutes mes préparations : théorie, activités, exercices, évaluations[\[2\]](#page-1-1).
- 2008-2012 Divers postes dans les universités de Bruxelles, Louvain-la-Neuve (Belgique) et de Franche-Comté.

Fonctions :

— préparer et planifier des cours et des séances d'exercices ;

— discuter la préparation des examens, et la rédaction des questions. Public :

- Tous niveaux de licence : mathématique, ingénieurs, SVT, . . . ,
- **Matlab** : introduction pour agronomes et physiciens.

## **Réalisations**

**En C++** j'ai écrit un programme calculant la décomposition *P LU* d'une matrice. À terme je voudrais implémenter la méthode des différences finies.

— Beaucoup de tests unitaires ; — documentation par Doxygen. <https://github.com/LaurentClaessens/finitediff> <http://laurent.claessens-donadello.eu/finitediff/html/index.html>

- **En C++** J'ai écrit un logiciel de backup fonctionnel, dont je me sers tous les jours. <https://github.com/LaurentClaessens/lora>
- **En Java** j'ai écrit un système d'acteurs ainsi qu'une implémentation permettant de produire à partir d'un fichier source LATEX un nouveau fichier source ayant (récursivement) remplacé tous les \input{} par le contenu du fichier.

— Parallélisation des inclusions. <https://github.com/LaurentClaessens/actors> <https://github.com/LaurentClaessens/frtex>

- **En Python** J'ai écrit un module permettant de créer le code tikz (ET<sub>E</sub>X) d'une figure décrite en Python. Toutes les figures de mes documents sont produites par ce programme. <https://github.com/LaurentClaessens/phystricks> <http://laurent.claessens-donadello.eu/phystricks/doc/html/index.html> <http://laurent.claessens-donadello.eu/pdf/phystricks-demo.pdf>
- **En**  $\text{BTr} X$  J'écris un cours assez complet pour l'agrégation de mathématique. <http://laurent.claessens-donadello.eu/pdf/lefrido.pdf> <https://github.com/LaurentClaessens/mazhe/>

## **Références**

<span id="page-1-0"></span>[1] Laurent Claessens. Locally anti de Sitter spaces and deformation quantization. Ph.D. thesis. 2007. [arXiv:0912.2215](http://arxiv.org/abs/0912.2215)[math.DG]

<http://hdl.handle.net/2078.1/5354>.

<span id="page-1-1"></span>[2] Laurent Claessens. Un soupçon de mathématique sans être agressif pour autant. 2015. Document rassemblant mes préparations, les feuilles d'exercices et les corrections des devoirs que j'ai donné au collège et au lycée

<http://laurent.claessens-donadello.eu/pdf/smath.pdf>.